Univerzita Karlova Matematicko-fyzikální fakulta

[Přední strana pevných desek vazby. Pevné desky jsou povinné jen pro dizertační práce, u ostatních jsou dobrovolné. Tato strana není součástí elektronické verze práce. Píše se česky i u prácí ve slovenštině.]

# **BAKALÁŘSKÁ PRÁCE**

**Název práce [přesně podle zadání][nepovinný]**

ROK Jméno Příjmení

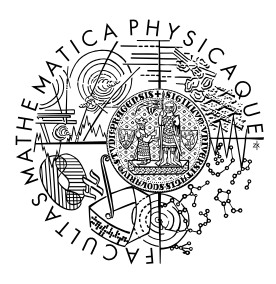

MATEMATICKO-FYZIKÁLNÍ FAKULTA Univerzita Karlova

[U prací ve slovenštině je tato strana česky.]

### **BAKALÁŘSKÁ PRÁCE**

Jméno Příjmení

### **Název práce [přesně podle zadání]**

Název katedry nebo ústavu [dle organizační struktury MFF UK]

Vedoucí bakalářské práce: Vedoucí práce [s tituly] Studijní program: studijní program

Praha ROK

#### [U prací ve slovenštině je toto prohlášení česky.]

Prohlašuji, že jsem tuto bakalářskou práci vypracoval(a) samostatně a výhradně s použitím citovaných pramenů, literatury a dalších odborných zdrojů. Beru na vědomí, že se na moji práci vztahují práva a povinnosti vyplývající ze zákona č. 121/2000 Sb., autorského zákona v platném znění, zejména skutečnost, že Univerzita Karlova má právo na uzavření licenční smlouvy o užití této práce jako školního díla podle §60 odst. 1 autorského zákona.

V . . . . . . . . . . . . . dne . . . . . . . . . . . . . . . . . . . . . . . . . . . . . . . . . . . . . . . . . . . . . . . . .

Podpis autora

Poděkování. [Nepovinné poděkování (vedoucímu práce, konzultantovi, tomu, kdo vám nosil pizzu a vařil čaj apod.)]

Název práce: Název práce [přesně podle zadání]

Autor: Jméno Příjmení

Department: Název katedry nebo ústavu [dle organizační struktury MFF UK]

Vedoucí bakalářské práce: Vedoucí práce [s tituly], katedra

Abstrakt: Abstrakt. [doporučeno cca 80–200 slov; nejedná se o zadání práce!]

Klíčová slova: klíčové slovo, složitější fráze [obvykle 3 až 5 klíčových slov nebo sousloví]

[U prací ve slovenštině je tato tabulka česky.]

Title: Thesis title [přesný překlad do angličtiny]

Author: Jméno Příjmení

Department: Name of the department

Supervisor: Vedoucí práce [s tituly], department

Abstract: Abstract.

Keywords: key, words

# **Obsah**

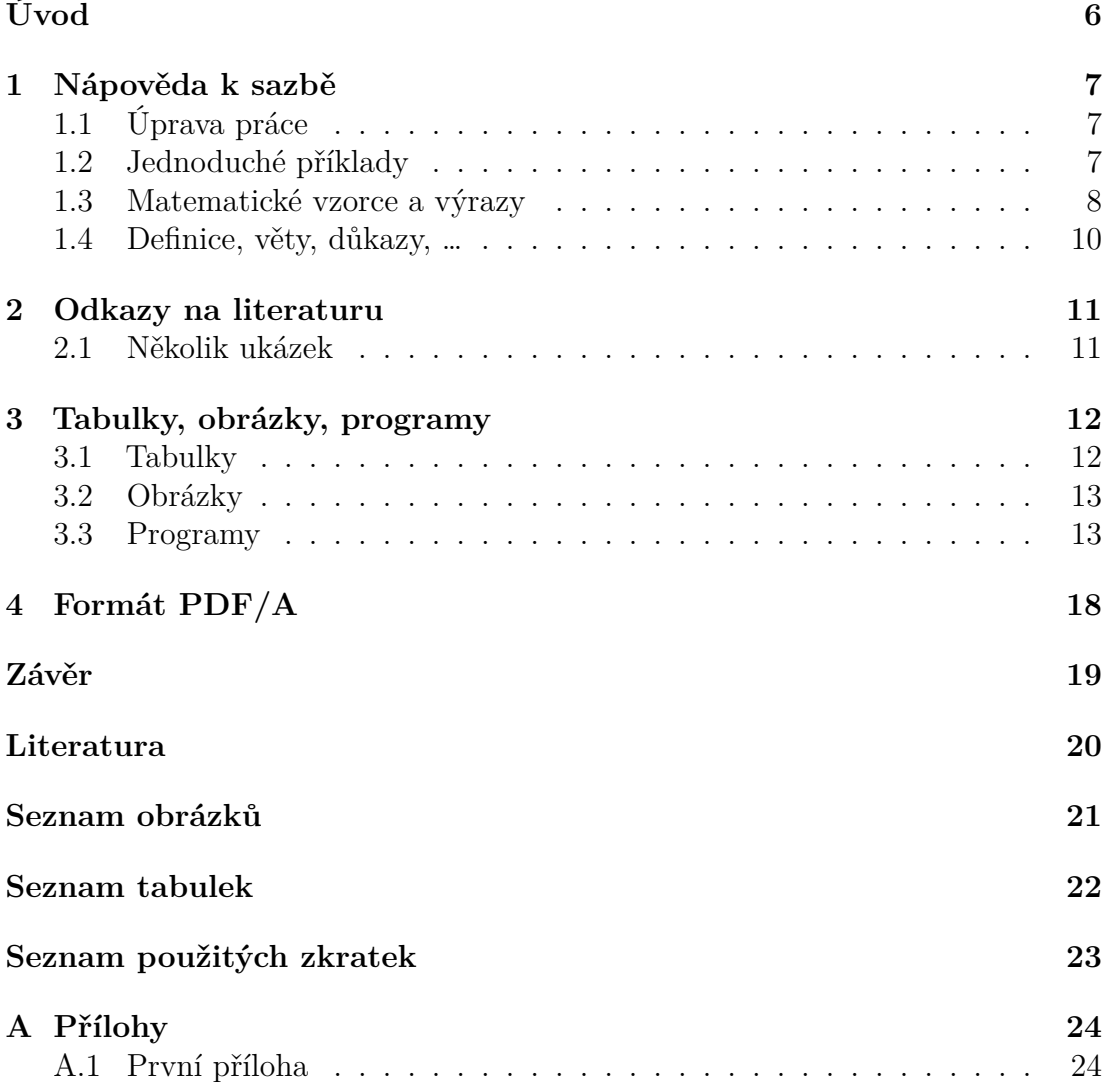

# <span id="page-6-0"></span>**Úvod**

Následuje několik ukázkových kapitol, které doporučují, jak by se měla závěrecná práce sázet. Primárně popisují použití TEXové šablony, ale obecné rady poslouží dobře i uživatelům jiných systémů.

### <span id="page-7-0"></span>**1 Nápověda k sazbě**

### <span id="page-7-1"></span>**1.1 Úprava práce**

Vlastní text práce je uspořádaný hierarchicky do kapitol a podkapitol, každá kapitola začíná na nové straně. Text je zarovnán do bloku. Nový odstavec se obvykle odděluje malou vertikální mezerou a odsazením prvního řádku. Grafická úprava má být v celém textu jednotná.

Práce se tiskne na bílý papír formátu A4. Okraje musí ponechat dost místa na vazbu: doporučen je horní, dolní a pravý okraj 25 mm, levý okraj 40 mm. Číslují se všechny strany kromě obálky a informačních stran na začátku práce; první číslovaná strana bývá obvykle ta s obsahem.

Písmo se doporučuje dvanáctibodové (12 pt) se standardní vzdáleností mezi řádky (pokud píšete ve Wordu nebo podobném programu, odpovídá tomu řádkování 1,5; v T<sub>E</sub>Xu není potřeba nic přepínat).

Primárně je doporučován jednostranný tisk (příliš tenkou práci lze obtížně svázat). Delší práce je lepší tisknout oboustranně a přizpůsobit tomu velikosti okrajů: 40 mm má vždy *vnitřní* okraj. Rub titulního listu zůstává nepotištěný.

Zkratky použité v textu musí být vysvětleny vždy u prvního výskytu zkratky (v závorce nebo v poznámce pod čarou, jde-li o složitější vysvětlení pojmu či zkratky). Pokud je zkratek více, připojuje se seznam použitých zkratek, včetně jejich vysvětlení a/nebo odkazů na definici.

Delší převzatý text jiného autora je nutné vymezit uvozovkami nebo jinak vyznačit a řádně citovat.

#### <span id="page-7-2"></span>**1.2 Jednoduché příklady**

K různým účelům se hodí různé typy písma. Pro běžný text používáme vzpřímené patkové písmo. Chceme-li nějaký pojem zvýraznit (třeba v okamžiku definice), používáme obvykle *kurzívu* nebo **tučné písmo.** Text matematických vět se obvykle tiskne pro zdůraznění skloněným (slanted) písmem; není-li k dispozici, může být zastoupeno *kurzívou.* Text, který je chápan doslova (například ukázky programů) píšeme psacím strojem. Důležité je být ve volbě písma konzistentní napříč celou prací.

Čísla v českém textu obvykle sázíme v matematickém režimu s desetinnou čárkou: *π .*<sup>=</sup> <sup>3</sup>*,*141 592 653 589. V matematických textech je často lepší používat desetinnou tečku (pro lepší odlišení od čárky v roli oddělovače). Nestřídejte však obojí. Numerické výsledky se uvádějí s přiměřeným počtem desetinných míst.

Mezi číslo a jednotku patří úzká mezera: šířka stránky A4 činí 210 mm, což si pamatuje pouze 5 % autorů. Pokud ale údaj slouží jako přívlastek, mezeru vynecháváme: 25mm okraj, 95% interval spolehlivosti.

Rozlišujeme různé druhy pomlček: červeno-černý (krátká pomlčka), strana 16–22 (střední), 45 − 44 (matematické minus), a toto je — jak se asi dalo čekat vložená věta ohraničená dlouhými pomlčkami.

V českém textu se používají "české" uvozovky, nikoliv "anglické".<br>Na některých mástach is natřeha zahránit lánsárá žádly (s Tri

Na některých místech je potřeba zabránit lámání řádku (v~TEXu značíme

vlnovkou): u~předložek (neslabičnych, nebo obecně jednopísmenných), vrchol~*v*, před *k*~kroky, a~proto, ... obecně kdekoliv, kde by při rozlomení čtenář "škobrtnul".

#### <span id="page-8-0"></span>**1.3 Matematické vzorce a výrazy**

Proměnné sázíme kurzívou (to TFX v matematickém módu dělá sám, ale nezapomínejte na to v okolním textu a také si matematický mód zapněte). Názvy funkcí sázíme vzpřímeně. Tedy například:  $\text{var}(X) = \mathsf{E} X^2 - (\mathsf{E} X)^2$ .

Zlomky uvnitř odstavce (třeba $\frac{5}{7}$ nebo $\frac{x+y}{2})$ mohou být příliš stísněné, takže je lepší sázet jednoduché zlomky s lomítkem: 5*/*7, (*x* + *y*)*/*2.

Není předepsáno, jakým písmem označovat jednotlivé druhy matematických objektů (matice, vektory, atd.), ale značení pro tentýž druh objektu musí být v celé práci používáno stejně. Podobně používáte-li více různých typů závorek, je třeba dělat to v celé práci konzistentně.

Nechť

$$
\mathbf{X} = \begin{pmatrix} \mathbf{x}_1^{\top} \\ \vdots \\ \mathbf{x}_n^{\top} \end{pmatrix}.
$$

Povšimněme si tečky za maticí. Byť je matematický text vysázen ve specifickém prostředí, stále je gramaticky součástí věty a tudíž je zapotřebí neopomenout patřičná interpunkční znaménka. Obecně nechceme sázet vzorce jeden za druhým a raději je propojíme textem.

Výrazy, na které chceme později odkazovat, je vhodné očíslovat:

<span id="page-8-1"></span>
$$
\mathbf{X} = \begin{pmatrix} \mathbf{x}_1^{\top} \\ \vdots \\ \mathbf{x}_n^{\top} \end{pmatrix} .
$$
 (1.1)

Výraz [\(1.1\)](#page-8-1) definuje matici **X**. Pro lepší čitelnost a přehlednost textu je vhodné číslovat pouze ty výrazy, na které se autor někde v další části textu odkazuje. To jest, nečíslujte automaticky všechny výrazy vysázené některým z matematických prostředí.

Zarovnání vzorců do několika sloupečků:

$$
S(t) = P(T > t), \t t > 0 \t (zprava spojitá),
$$
  

$$
F(t) = P(T \le t), \t t > 0 \t (zprava spojitá).
$$

Dva vzorce se spojovníkem:

$$
S(t) = P(T > t)
$$
  
\n
$$
F(t) = P(T \le t)
$$
  $t > 0$  (zprava spojité). (1.2)

Dva centrované nečíslované vzorce:

$$
\boldsymbol{Y} = \mathbf{X}\boldsymbol{\beta} + \boldsymbol{\varepsilon},
$$

$$
\mathbf{X} = \begin{pmatrix} 1 & \boldsymbol{x}_1^{\top} \\ \vdots & \vdots \\ 1 & \boldsymbol{x}_n^{\top} \end{pmatrix}.
$$

Dva centrované číslované vzorce:

<span id="page-9-1"></span><span id="page-9-0"></span>
$$
Y = X\beta + \varepsilon,\tag{1.3}
$$

$$
\mathbf{X} = \begin{pmatrix} 1 & \boldsymbol{x}_1^{\top} \\ \vdots & \vdots \\ 1 & \boldsymbol{x}_n^{\top} \end{pmatrix} .
$$
 (1.4)

Definice rozdělená na dva případy:

$$
P_{r-j} = \begin{cases} 0, & \text{je-li } r-j \text{ liché,} \\ r! (-1)^{(r-j)/2}, & \text{je-li } r-j \text{ sudé.} \end{cases}
$$

Všimněte si použití interpunkce v této konstrukci. Čárky a tečky se dávají na místa, kam podle jazykových pravidel patří.

$$
x = y_1 - y_2 + y_3 - y_5 + y_8 - \dots = \qquad \qquad z (1.3)
$$
  
=  $y' \circ y^* = \qquad \qquad \text{podie (1.4)}$   
=  $y(0)y'$   $z \text{ Axiomu 1}. \qquad (1.5)$ 

Dva zarovnané vzorce nečíslované (povšimněte si větších závorek, aby se do nich vešel vyšší vzorec):

$$
L(\boldsymbol{\theta}) = \prod_{i=1}^{n} f_i(y_i; \boldsymbol{\theta}),
$$
  

$$
\ell(\boldsymbol{\theta}) = \log \Big\{ L(\boldsymbol{\theta}) \Big\} = \sum_{i=1}^{n} \log \Big\{ f_i(y_i; \boldsymbol{\theta}) \Big\}.
$$

Dva zarovnané vzorce, první číslovaný:

$$
L(\boldsymbol{\theta}) = \prod_{i=1}^{n} f_i(y_i; \boldsymbol{\theta}),
$$
  

$$
\ell(\boldsymbol{\theta}) = \log \Big\{ L(\boldsymbol{\theta}) \Big\} = \sum_{i=1}^{n} \log \Big\{ f_i(y_i; \boldsymbol{\theta}) \Big\}.
$$
 (1.6)

Vzorec na dva řádky, první řádek zarovnaný vlevo, druhý vpravo, nečíslovaný:

$$
\ell(\mu, \sigma^2) = \log \Big\{ L(\mu, \sigma^2) \Big\} = \sum_{i=1}^n \log \Big\{ f_i(y_i; \mu, \sigma^2) \Big\} =
$$
  
=  $-\frac{n}{2} \log(2\pi\sigma^2) - \frac{1}{2\sigma^2} \sum_{i=1}^n (y_i - \mu)^2$ .

Vzorec na dva řádky, zarovnaný na =, číslovaný uprostřed:

$$
\ell(\mu, \sigma^2) = \log \Big\{ L(\mu, \sigma^2) \Big\} = \sum_{i=1}^n \log \Big\{ f(y_i; \mu, \sigma^2) \Big\} =
$$
\n
$$
= -\frac{n}{2} \log(2\pi\sigma^2) - \frac{1}{2\sigma^2} \sum_{i=1}^n (y_i - \mu)^2.
$$
\n(1.7)

#### <span id="page-10-0"></span>**1.4 Definice, věty, důkazy, …**

Konstrukce typu definice, věta, důkaz, příklad, …je vhodné odlišit od okolního textu a případně též číslovat s možností použití křížových odkazů. Pro každý typ těchto konstrukcí je vhodné mít v souboru s makry (makra.tex) nadefinované jedno prostředí, které zajistí jak vizuální odlišení od okolního textu, tak automatické číslování s možností křížově odkazovat.

<span id="page-10-1"></span>**Definice 1.** *Nechť náhodné veličiny X*1*, . . . ,X<sup>n</sup> jsou definovány na témž prav* $d\breve{e}podobnostním prostoru$   $(\Omega, \mathcal{A}, P)$ *. Pak vektor*  $\mathbf{X} = (X_1, \ldots, X_n)^\top$  nazveme náhodným vektorem*.*

<span id="page-10-2"></span>**Definice 2** (náhodný vektor)**.** *Nechť náhodné veličiny X*1*, . . . ,X<sup>n</sup> jsou definovány na témž pravděpodobnostním prostoru*  $(\Omega, \mathcal{A}, P)$ *. Pak vektor*  $\mathbf{X} = (X_1, \ldots, X_n)^\top$ *nazveme* náhodným vektorem*.*

Definice [1](#page-10-1) ukazuje použití prostředí pro sazbu definice bez titulku, definice [2](#page-10-2) ukazuje použití prostředí pro sazbu definice s titulkem.

<span id="page-10-3"></span>**Věta 1.** *Náhodný vektor*  $\boldsymbol{X}$  *je měřitelné zobrazení prostoru*  $(\Omega, \mathcal{A}, P)$  *do*  $(\mathbb{R}_n, \mathcal{B}_n)$ *.* 

<span id="page-10-4"></span>**Lemma 2** (Anděl [\[1\]](#page-20-1), str. 29)**.** *Náhodný vektor X je měřitelné zobrazení prostoru*  $(\Omega, \mathcal{A}, P)$  *do*  $(\mathbb{R}_n, \mathcal{B}_n)$ .

*Důkaz.* Jednotlivé kroky důkazu jsou podrobně popsány v práci Anděl [\[1,](#page-20-1) str. 29].  $\Box$ 

Věta [1](#page-10-3) ukazuje použití prostředí pro sazbu matematické věty bez titulku, lemma [2](#page-10-4) ukazuje použití prostředí pro sazbu matematické věty s titulkem. Lemmata byla zavedena v hlavním souboru tak, že sdílejí číslování s větami.

### <span id="page-11-0"></span>**2 Odkazy na literaturu**

Při zpracování bibliografie (přehledu použitých zdrojů) se řídíme normou ISO 690 a zvyklostmi oboru. V LATEXu nám pomohou balíčky biblatex, biblatex-iso690. Zdroje definujeme v souboru literatura.bib a pak se na ně v textu práce odkazujeme pomocí makra \cite. Tím vznikne odkaz v textu a odpovídající položka v seznamu literatury.

V matematickém textu obvykle odkazy sázíme ve tvaru "Jméno autora/autorů<br>la s dles viší v šírodně – Jméno autore (autorů (neb svedání)<br> [číslo odkazu]", případně " Jméno autora/autorů (rok vydání)". V českém/slovenském textu je potřeba se navíc vypořádat s nutností skloňovat jméno autora, respektive přechylovat jméno autorky. K doplňování jmen se hodí příkazy \citet, \citep z balíčku natbib, ale je třeba mít na paměti, že produkují referenci se jménem autora/autorů v prvním pádě a jména autorek jsou nepřechýlena.

Jména časopisů lze uvádět zkráceně, ale pouze v kodifikované podobě.

Při citování je třeba se vyhnout neověřitelným, nedohledatelným a nestálým zdrojům. Doporučuje se pokud možno necitovat osobní sdělení, náhodně nalezené webové stránky, poznámky k přednáškám apod. Citování spolehlivých elektronických zdrojů (maji ISSN nebo DOI) a webových stránek oficiálních instituci je zcela v pořádku. Citujeme-li elektronické zdroje, je třeba uvést URL, na němž se zdroj nachází, a datum přístupu ke zdroji.

#### <span id="page-11-1"></span>**2.1 Několik ukázek**

Aktuální verzi této šablony najdete v gitovém repozitáři [\[2\]](#page-20-2). Také se může hodit prohlédnout si další návody udržované Martinem Marešem [\[3\]](#page-20-3).

Mezi nejvíce citované statistické články patří práce Kaplana a Meiera a Coxe [\[4,](#page-20-4) [5\]](#page-20-5). Student [\[6\]](#page-20-6) napsal článek o t-testu.

Prof. Anděl je autorem učebnice matematické statistiky [\[7\]](#page-20-7). Teorii odhadu se věnuje práce Lehmann a Casella [\[8\]](#page-20-8). V případě odkazů na specifickou informaci (definice, důkaz, …) uvedenou v knize bývá užitečné uvést specificky číslo kapitoly, číslo věty atp. obsahující požadovanou informaci, např. viz Anděl [\[1,](#page-20-1) Věta 4.22].

Mnoho článků je výsledkem spolupráce celé řady osob. Při odkazování v textu na článek se třemi autory obvykle při prvním výskytu uvedeme plný seznam: Dempster, Laird a Rubin [\[9\]](#page-20-9) představili koncept EM algoritmu. Respektive: Koncept EM algoritmu byl představen v práci Dempstera, Lairdové a Rubina [\[9\]](#page-20-9). Při každém dalším výskytu již používáme zkrácenou verzi: Dempster et al. [\[9\]](#page-20-9) nabízejí též několik příkladů použití EM algoritmu. Respektive: Několik příkladů použití EM algoritmu lze nalézt též v práci Dempstera a kol. [\[9\]](#page-20-9).

U článku s více než třemi autory odkazujeme vždy zkrácenou formou: První výsledky projektu ACCEPT jsou uvedeny v práci Genbergové a kol. [\[10\]](#page-20-10). V textu *nenapíšeme:* První výsledky projektu ACCEPT jsou uvedeny v práci Genberg, Kulich, Kawichai, Modiba, Chingono, Kilonzo, Richter, Pettifor, Sweat a Celentano [\[10\]](#page-20-10).

### <span id="page-12-0"></span>**3 Tabulky, obrázky, programy**

Používání tabulek a grafů v odborném textu má některá společná pravidla a některá specifická. Tabulky a grafy neuvádíme přímo do textu, ale umístíme je buď na samostatné stránky nebo na vyhrazené místo v horní nebo dolní části běžných stránek. LATEX se o umístění plovoucích grafů a tabulek postará automaticky.

Každý graf a tabulku očíslujeme a umístíme pod ně legendu. Legenda má popisovat obsah grafu či tabulky tak podrobně, aby jim čtenář rozuměl bez důkladného studování textu práce.

Na každou tabulku a graf musí být v textu odkaz pomocí jejich čísla. Na příslušném místě textu pak shrneme ty nejdůležitější závěry, které lze z tabulky či grafu učinit. Text by měl být čitelný a srozumitelný i bez prohlížení tabulek a grafů a tabulky a grafy by měly být srozumitelné i bez podrobné četby textu.

Na tabulky a grafy odkazujeme pokud možno nepřímo v průběhu běžného toku textu; místo *" Tabulka [3.1](#page-12-2) ukazuje, že muži jsou v průměru o* 9*,*9 kg *těžší než ženy"* raději napíšeme *" Muži jsou o* 9*,*9 kg *těžší než ženy (viz Tabulka [3.1\)](#page-12-2)"*.

#### <span id="page-12-1"></span>**3.1 Tabulky**

U **tabulek** se doporučuje dodržovat následující pravidla:

- Vyhýbat se svislým linkám. Silnějšími vodorovnými linkami oddělit tabulku od okolního textu včetně legendy, slabšími vodorovnými linkami oddělovat záhlaví sloupců od těla tabulky a jednotlivé části tabulky mezi sebou. V LATEXu tuto podobu tabulek implementuje balík booktabs. Chceme-li výrazněji oddělit některé sloupce od jiných, vložíme mezi ně větší mezeru.
- Neměnit typ, formát a význam obsahu políček v tomtéž sloupci (není dobré do téhož sloupce zapisovat tu průměr, onde procenta).
- Neopakovat tentýž obsah políček mnohokrát za sebou. Máme-li sloupec *Rozptyl*, který v prvních deseti řádcích obsahuje hodnotu 0*,*5 a v druhých deseti řádcích hodnotu 1*,*5, pak tento sloupec raději zrušíme a vyřešíme to jinak. Například můžeme tabulku rozdělit na dvě nebo do ní vložit popisné řádky, které informují o nějaké proměnné hodnotě opakující se v následujícím oddíle tabulky (např. *" Rozptyl* = 0*,*5*"* a níže *" Rozptyl* = 1*,*5*"*).

<span id="page-12-2"></span>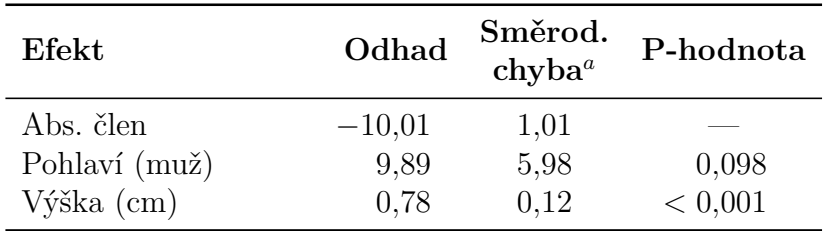

*Pozn: <sup>a</sup>* Směrodatná chyba odhadu metodou Monte Carlo.

**Tabulka 3.1** Maximálně věrohodné odhady v modelu M.

- Čísla v tabulce zarovnávat na desetinnou čárku.
- V tabulce je někdy potřebné používat zkratky, které se jinde nevyskytují. Tyto zkratky můžeme vysvětlit v legendě nebo v poznámkách pod tabulkou. Poznámky pod tabulkou můžeme využít i k podrobnějšímu vysvětlení významu některých sloupců nebo hodnot.

#### <span id="page-13-0"></span>**3.2 Obrázky**

Dodejme ještě několik rad týkajících se obrázků a grafů.

- Graf by měl být vytvořen ve velikosti, v níž bude použit v práci. Zmenšení příliš velkého grafu vede ke špatné čitelnosti popisků.
- Osy grafu musí být řádně popsány ve stejném jazyce, v jakém je psána práce (absenci diakritiky lze tolerovat). Kreslíme-li graf hmotnosti proti výšce, nenecháme na nich popisky ht a wt, ale osy popíšeme *Výška [cm]* a *Hmotnost [kg]*. Kreslíme-li graf funkce *h*(*x*), popíšeme osy *x* a *h*(*x*). Každá osa musí mít jasně určenou škálu.
- Chceme-li na dvourozměrném grafu vyznačit velké množství bodů, dáme pozor, aby se neslily do jednolité černé tmy. Je-li bodů mnoho, zmenšíme velikost symbolu, kterým je vykreslujeme, anebo vybereme jen malou část bodů, kterou do grafu zaneseme. Grafy, které obsahují tisíce bodů, dělají problémy hlavně v elektronických dokumentech, protože výrazně zvětšují velikost souborů.
- Budeme-li práci tisknout černobíle, vyhneme se používání barev. Čáry rozlišujeme typem (plná, tečkovaná, čerchovaná,…), plochy dostatečně rozdílnými intensitami šedé nebo šrafováním. Význam jednotlivých typů čar a ploch vysvětlíme buď v textové legendě ke grafu anebo v grafické legendě, která je přímo součástí obrázku.
- Vyhýbejte se bitmapovým obrázkům o nízkém rozlišení a zejména JPEGům (zuby a kompresní artefakty nevypadají na papíře pěkně). Lepší je vytvářet obrázky vektorově a vložit do textu jako PDF.

### <span id="page-13-1"></span>**3.3 Programy**

Algoritmy, výpisy programů a popis interakce s programy je vhodné odlišit od ostatního textu. Pro programy se hodí prostředí lstlisting z LATEXového balíčku listings, které umí i syntakticky zvýrazňovat běžné programovací jazyky. Většinou ho chceme obalit prostředím listing, čímž z něj uděláme plovoucí objekt s popiskem (viz Program [1\)](#page-14-0).

Pro algoritmy zapsané v pseudokódu můžeme použít prostředí algorithmic z balíčku algpseudocode. Plovoucí objekt z něj uděláme obalením prostředím algorithm. Příklad najdete v Algoritmu [1.](#page-14-1)

<span id="page-14-0"></span>**Program 1** Můj první program

```
#include <stdio.h>
int main(void)
{
  printf<sup>("Hello, world!\n");</sup>
  return 0;
}
```
**Algoritmus 1** Primitivní pravděpodobnostní test prvočíselnosti. Pokud odpoví ne, číslo *x* určitě není prvočíslem. Pokud odpoví ano, nejspíš se mýlí.

```
1: function ISPRIME(x)2: r ← rovnoměrně náhodné celé číslo mezi 2 a x − 1
3: z \leftarrow x \mod r4: if z > 0 then
5: Vrátíme ne ▷ Našli jsme dělitele
6: else
7: Vrátíme ano ▷ Možná se mýlíme
8: end if
9: end function
```
Další možností je použití LAT<sub>EX</sub>ového balíčku fancyvrb (fancy verbatim), pomocí něhož je v souboru makra.tex nadefinováno prostředí code. Pomocí něho lze vytvořit např. následující ukázky.

V základním nastavení dostaneme:

 $>$  mean $(x)$ [1] 158.90 > objekt\$prumer [1] 158.90

Můžeme si říci o menší písmo:

```
> mean(x)[1] 158.90
> objekt$prumer
[1] 158.90
```
Nebo vypnout rámeček:

 $>$  mean $(x)$ [1] 158.90 > objekt\$prumer [1] 158.90

Případně si říci o užší rámeček:

```
> mean(x)[1] 158.90
> objekt$prumer
[1] 158.90
```
<span id="page-15-0"></span>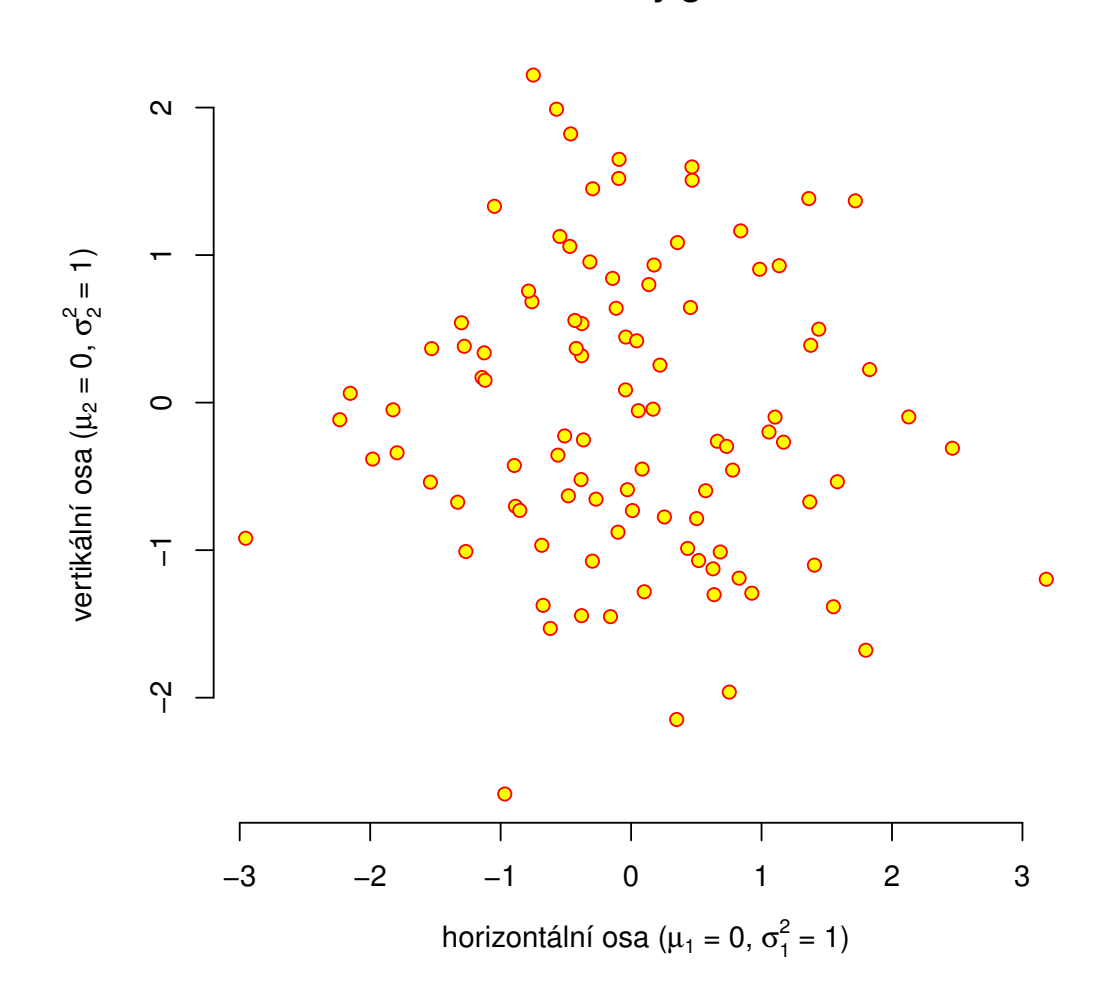

**Bodový graf**

**Obrázek 3.1** Náhodný výběr z rozdělení  $\mathcal{N}_2(\mathbf{0}, I)$ .

<span id="page-16-0"></span>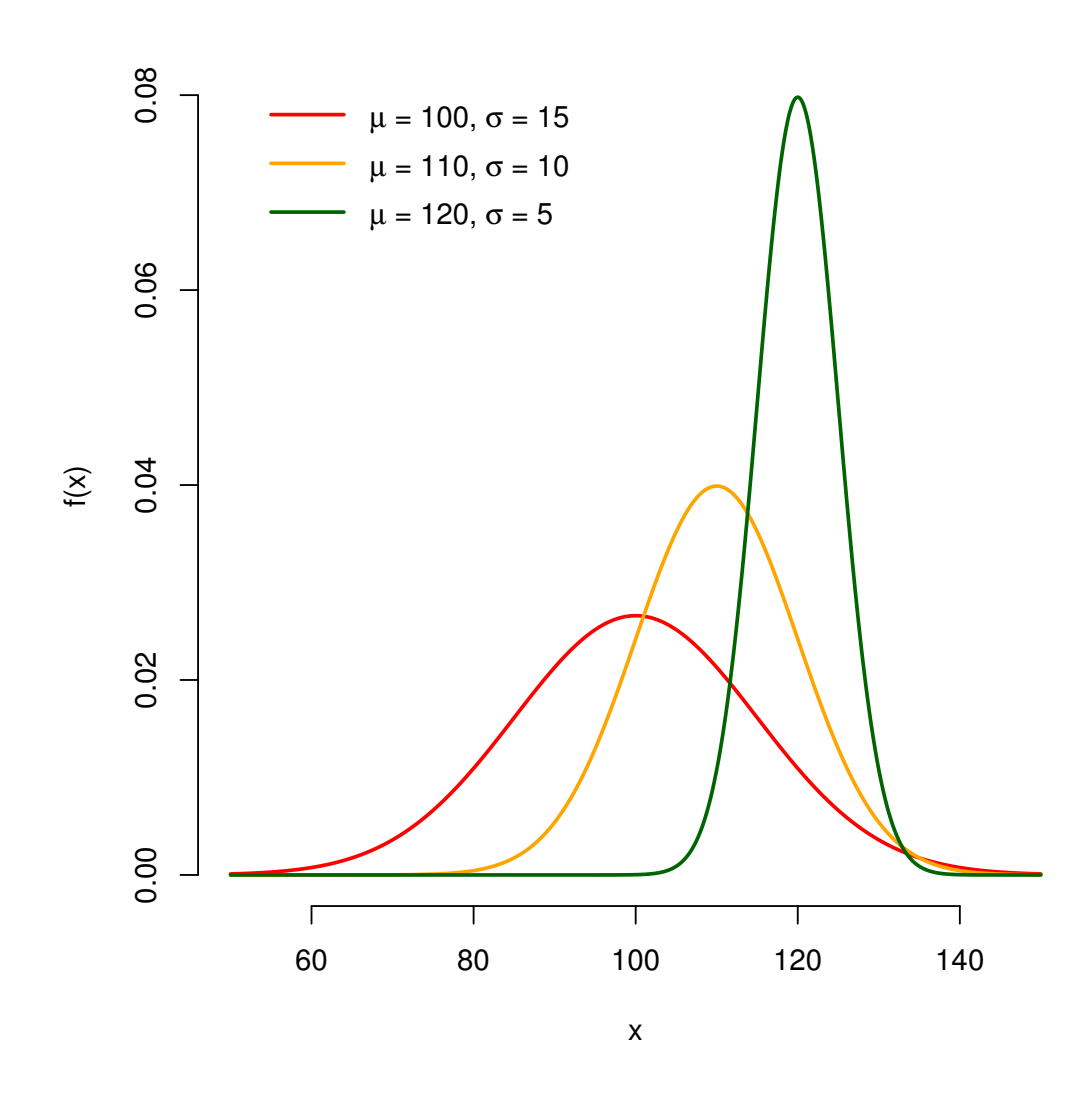

**Obrázek 3.2** Hustoty několika normálních rozdělení.

<span id="page-17-0"></span>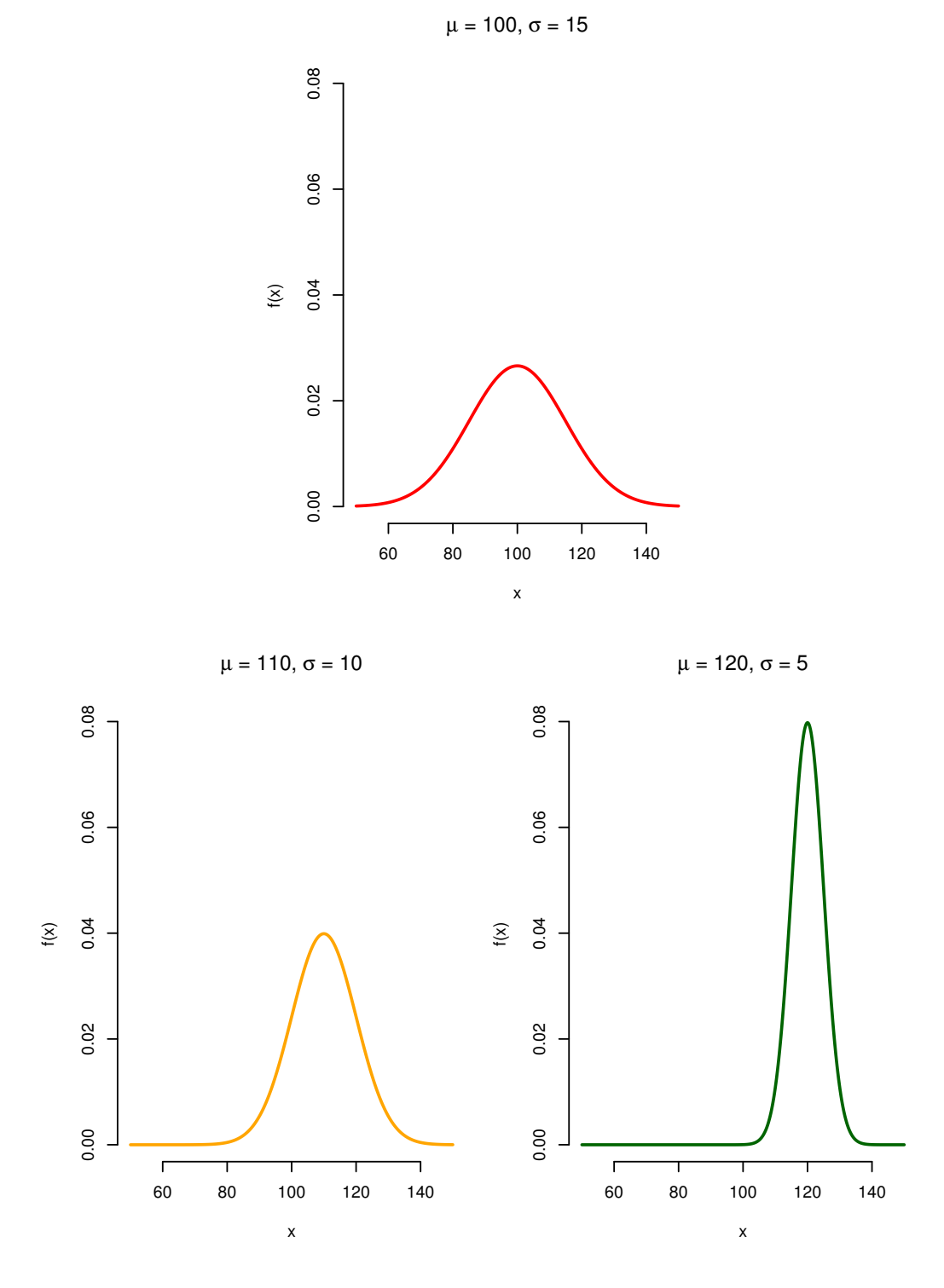

**Obrázek 3.3** Hustoty několika normálních rozdělení.

## <span id="page-18-0"></span>**4 Formát PDF/A**

Opatření rektora č. 13/2017 určuje, že elektronická podoba závěrečných prací musí být odevzdávána ve formátu PDF/A úrovně 1a nebo 2u. To jsou profily formátu PDF určující, jaké vlastnosti PDF je povoleno používat, aby byly dokumenty vhodné k dlouhodobé archivaci a dalšímu automatickému zpracování. Dále se budeme zabývat úrovní 2u, kterou sázíme T<sub>E</sub>Xem.

Mezi nejdůležitější požadavky PDF/A-2u patří:

- Všechny fonty musí být zabudovány uvnitř dokumentu. Nejsou přípustné odkazy na externí fonty (ani na "systémové", jako je Helvetica nebo Times).
- Fonty musí obsahovat tabulku ToUnicode, která definuje převod z kódování znaků použitého uvnitř fontu to Unicode. Díky tomu je možné z dokumentu spolehlivě extrahovat text.
- Dokument musí obsahovat metadata ve formátu XMP a je-li barevný, pak také formální specifikaci barevného prostoru.

Tato šablona používá balíček pdfx, který umí LAT<sub>EX</sub> nastavit tak, aby požadavky PDF/A splňoval. Metadata v XMP se generují automaticky podle informací v souboru prace.xmpdata (na vygenerovaný soubor se můžete podívat v pdfa.xmpi).

Validitu PDF/A můžete zkontrolovat pomocí nástroje VeraPDF, který je k dispozici na <http://verapdf.org/>.

Pokud soubor nebude validní, mezi obvyklé příčiny patří používání méně obvyklých fontů (které se vkládají pouze v bitmapové podobě a/nebo bez unicodových tabulek) a vkládání obrázků v PDF, které samy o sobě standard PDF/A nesplňují.

Další postřehy o práci s PDF/A najdete na [http://mj.ucw.cz/vyuka/bc/](http://mj.ucw.cz/vyuka/bc/pdfaq.html) [pdfaq.html](http://mj.ucw.cz/vyuka/bc/pdfaq.html).

## <span id="page-19-0"></span>**Závěr**

### <span id="page-20-0"></span>**Literatura**

- <span id="page-20-1"></span>1. Anděl, J. *Základy matematické statistiky*. Praha: Matfyzpress, 2007. Druhé opravené vydání. isbn 80-7378-001-1.
- <span id="page-20-2"></span>2. Mareš, Martin (ed.). *Šablona závěrečné práce na MFF UK v LATEXu* [online]. [cit. 2024-03-02]. Dostupné z: [https://gitlab.mff.cuni.cz/teaching/](https://gitlab.mff.cuni.cz/teaching/thesis-templates/thesis-cs) [thesis-templates/thesis-cs](https://gitlab.mff.cuni.cz/teaching/thesis-templates/thesis-cs).
- <span id="page-20-3"></span>3. Mareš, Martin. *Jak psát bakalářskou (či jinou) práci* [online]. [cit. 2024-03-02]. Dostupné z: <https://mj.ucw.cz/vyuka/bc/>.
- <span id="page-20-4"></span>4. Kaplan, E. L.; Meier, P. Nonparametric estimation from incomplete observations. *Journal of the American Statistical Association*. 1958, roč. 53, č. 282, s. 457–481.
- <span id="page-20-5"></span>5. Cox, D. R. Regression models and life-tables (with Discussion). *Journal of the Royal Statistical Society, Series B*. 1972, roč. 34, č. 2, s. 187–220.
- <span id="page-20-6"></span>6. Student. On the probable error of the mean. *Biometrika*. 1908, roč. 6, s. 1–25.
- <span id="page-20-7"></span>7. Anděl, J. *Statistické metody*. Praha: Matfyzpress, 1998. Druhé přepracované vydání. isbn 80-85863-27-8.
- <span id="page-20-8"></span>8. Lehmann, E. L.; Casella, G. *Theory of Point Estimation*. New York: Springer-Verlag, 1998. Second Edition. isbn 0-387-98502-6.
- <span id="page-20-9"></span>9. Dempster, A. P.; Laird, N. M.; Rubin, D. B. Maximum likelihood from incomplete data via the EM algorithm. *Journal of the Royal Statistical Society, Series B*. 1977, roč. 39, č. 1, s. 1–38.
- <span id="page-20-10"></span>10. Genberg, B. L.; Kulich, M.; Kawichai, S.; Modiba, P.; Chingono, A.; Kilonzo, G. P.; Richter, L.; Pettifor, A.; Sweat, M.; Celentano, D. D. HIV risk behaviors in Sub-Saharan Africa and Northern Thailand: Baseline behavioral data from project Accept. *Journal of Acquired Immune Deficiency Syndrome*. 2008, roč. 49, s. 309–319.

# <span id="page-21-0"></span>**Seznam obrázků**

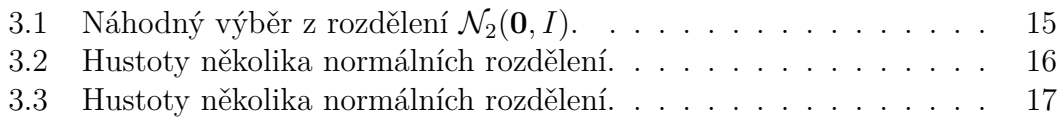

[Nepovinné.]

### <span id="page-22-0"></span>**Seznam tabulek**

[3.1 Maximálně věrohodné odhady v modelu M.](#page-12-2) . . . . . . . . . . . . 12

[Nepovinné. U matematických prací může být lepší přemístit seznam tabulek na začátek práce.]

# <span id="page-23-0"></span>**Seznam použitých zkratek**

[Nepovinné. U matematických prací může být lepší přemístit seznam zkratek na začátek práce.]

# <span id="page-24-0"></span>**A Přílohy**

[Přílohy k práci, existují-li. Každá příloha musí být alespoň jednou odkazována z vlastního textu práce. Přílohy se číslují.]

[Do tištěné verze se spíše hodí přílohy, které lze číst a prohlížet (dodatečné tabulky a grafy, různé textové doplňky, ukázky výstupů z počítačových programů, apod.). Do elektronické verze se hodí přílohy, které budou spíše používány v elektronické podobě než čteny (zdrojové kódy programů, datové soubory, interaktivní grafy apod.). Elektronické přílohy se nahrávají do SISu. Povolené formáty souborů specifikuje opatření rektora č. 72/2017. Výjimky schvaluje fakultní koordinátor pro zavěrečné práce.]

### <span id="page-24-1"></span>**A.1 První příloha**